## **TP2 : Mises en formes évoluées (Insertion des colonnes)**

- *1. Saisir le texte suivant et mettre en forme les caractères.*
- *2. Enregistrer le document sous le nom : « filles »*

Ces jeunes filles n'en ont pas moins rempli cette grave maison de souvenirs charmants.

A de certaines heures, l'enfance étincelait dans ce cloître. La récréation sonnait. Une porte tournait sur ses gonds. Les oiseaux disaient : Bon ! voilà les enfants ! Une irruption de jeunesse inondait ce jardin coupé d'une croix comme un linceul. Des visages radieux, des fronts blancs, des yeux ingénus pleins de gaie lumière, toutes sortes d'aurores, s'éparpillaient dans ces ténèbres.

*.*

Après les psalmodies, les cloches, les sonneries, les glas, les offices, tout à coup éclatait ce bruit des petites filles, plus doux qu'un bruit d'abeilles. La ruche de la joie s'ouvrait et chacun apportait son miel. On jouait, on s'appelait, on se groupait, on courait; de jolies petites dents blanches jasaient dans les coins; les voiles, de loin, surveillaient les rires, les ombres guettaient les rayons, mais qu'importe ! on rayonnait et on riait.

Il s'est dit dans cette maison, plus que partout ailleurs peut-être, de ces mots d'enfants qui ont toujours tant de grâce et qui font rire d'un rire plein de rêverie. C'est entre ces quatre murs funèbres qu'une enfant de cinq ans s'écria un jour : - Ma mère ! une grande vient de me dire que je n'ai plus que neuf ans et dix mois à rester ici. Quel bonheur !

- *3. Mettre le texte sur 2 colonnes et insérer un saut de colonne au niveau de* Il s'est dit dans cette maison
- *4. Enregistrer le document sous le nom : « DEUXCOL »*

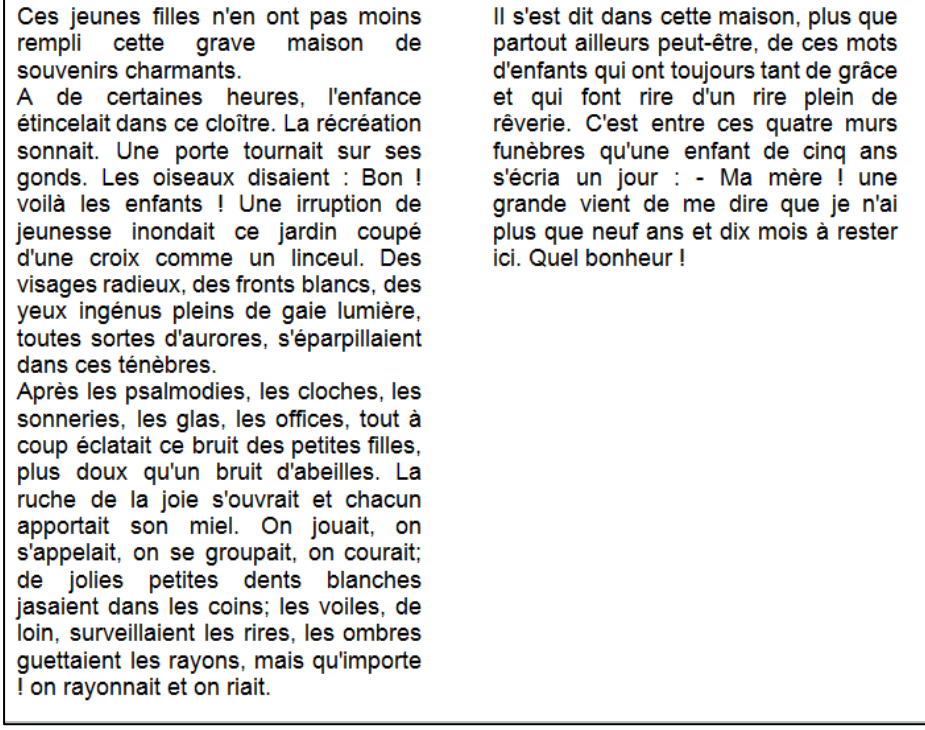

- *5. Mettre le texte sur 3 colonnes avec Ligne Séparatrice*
- *6. Enregistrer le document sous le nom : « TROISCOL »*

Ces jeunes filles n'en ont pas moins rempli cette grave maison de souvenirs charmants. A de certaines heures. **l'enfance** étincelait dans ce cloître. La récréation sonnait. Une porte tournait sur ses gonds. Les oiseaux disaient : Bon ! voilà les enfants ! Une irruption de jeunesse inondait ce jardin coupé d'une croix comme un linceul. Des visages radieux, des fronts blancs, des yeux ingénus pleins de gaie lumière, toutes sortes d'aurores. s'éparpillaient dans ces ténèbres.

Après les psalmodies, les cloches. les sonneries, les glas, les offices, tout à coup éclatait ce bruit des petites filles, plus doux qu'un bruit d'abeilles. La ruche de la joie s'ouvrait et chacun apportait son miel. On jouait, on s'appelait, on se groupait, on courait; de jolies petites dents blanches jasaient dans les coins; les voiles, de loin, surveillaient les les ombres rires, guettaient les rayons, mais qu'importe ! on rayonnait et on riait.

Il s'est dit dans cette maison, plus que partout ailleurs peutêtre, de ces mots d'enfants qui ont toujours tant de grâce et qui font rire d'un rire plein de rêverie. C'est entre ces quatre murs funèbres qu'une enfant de cinq ans s'écria un jour : - Ma mère ! une grande vient de me dire que je n'ai plus que neuf ans et dix mois à rester ici. Quel bonheur т

- *7. Modifier la largeur des 3 colonnes (3,5 - 5,3 - 4,2 avec espacement 1,5) Enregistrer le document sous le même nom.*
- *8. Ouvrir le fichier « TROISCOL »*
- *9. Insérer une image avec cadre et enregistrer le document sous le même nom*

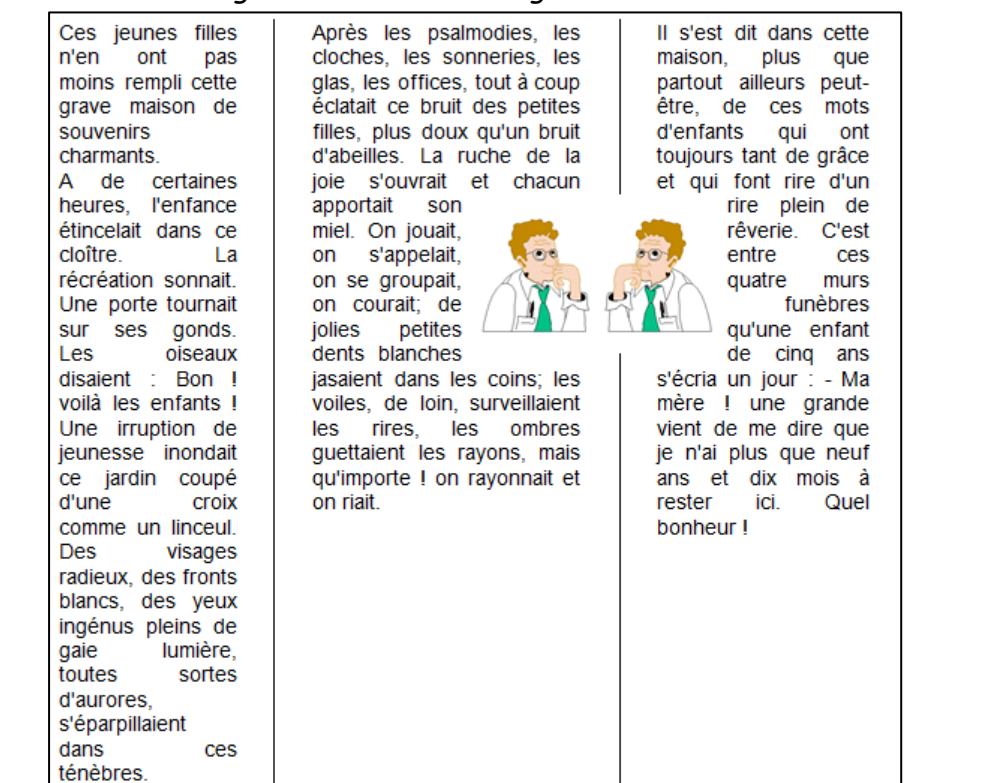